# **Oracle To PostgreSQL Crack Product Key Full [Latest] 2022**

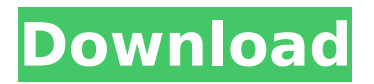

### **Oracle To PostgreSQL [Latest 2022]**

Migrating from one database server to another might pose compatibility-related issues that are difficult to handle. Luckily, there are dedicated applications that can streamline the conversion process, making sure the database content is moved securely without risking data loss. That is also the case with Oracle to PostgreSQL Free Download, a handy software utility that enables database administrators who are currently using Oracle to migrate to PostgreSQL with ease. Wizard-based database migration tool Thanks to the wizard-based approach, working with Oracle to PostgreSQL Crack Free Download is just a matter of following the on-screen instructions. For your convenience, the application allows you to load a profile file that you previously saved, so as to avoid having to go through the configuration once more. However, there are a few settings you need to pay attention to before moving on with the wizard. First, make sure that the connections to the source and the target databases are both active. Secondly, keep in mind that using the wizard requires sufficient privileges to read the database schemas and data, create objects and insert data, as all these operations will be executed during conversion. Guided database conversion process The wizard can migrate the data to the PostgreSQL directly, but you are also presented with the option to export everything to a PostgreSQL script file. The first step of the wizard prompts you to fill in the server details for Oracle, namely the IP address or the network name, the name of the database you want to migrate, the port number, as well as the username and the password. As expected, the second step allows you to provide the data for the PostgreSQL server: the host and port number, the credentials and the database name. Next, you must choose the name of the destination database and the name of the log file. You can disable logging by simply not specifying a name at this point, but it is advisable you create a log to be able to find the cause of an issue, should there be any. The destination schema and the conversion name settings must be specified

next. The application can create a new database schema if you don't want to use an existing one. The last step requires you to select the tables you want to convert. From Oracle to PostgreSQL within minutes Oracle to PostgreSQL comes in handy if you need to migrate Oracle databases to PostgreSQL. Following a few simple steps, you can migrate your database securely, without worrying about compatibility or other issues. The migration speed is rather satisfactory: as promised by the developer,

#### **Oracle To PostgreSQL Crack + With Product Key For Windows**

It's always a good idea to follow the recommended means to properly deploy and configure Oracle databases. To get the best performance for a database, you must ensure that it has the best tools available. These tools are often available as a database software bundle, which is a collection of many different database programs; these programs do not compete with each other, but enhance the overall performance. With the built-in tools that are bundled in an Oracle database, you can make the most of your database. Oracle has created a set of tools that offer some of the best features, specifically if you want to design, develop, and test databases. With the tools that Oracle has created, you can choose from database creation, design, development, security, auditing, performance tuning, and troubleshooting. Oracle to PostgreSQL Activation Code Expert Tip: You can use Oracle to PostgreSQL to migrate Oracle databases easily. To get the best results, you need to take the time to choose the right program bundle for your database. One of the best features of the tools that are bundled with Oracle is Oracle Database Java Edition. It was specifically created for Java developers, allowing them to work on database-related projects in a native Java environment without having to learn a different programming language. Oracle Database Java Edition will improve your Java experience as you will not only be able to use it to build scalable and highly-available Java applications, but it will also enhance your overall Java development experience. In addition, Oracle

Database Java Edition offers a number of other features, including JDBC, which enables developers to access databases directly through their Java projects. With Java, you can get the best of both worlds. If you are not familiar with Java, you should look for an alternative development environment. Most Java developers use a familiar programming language such as  $C$  or  $C++$  - because this is the only way to efficiently program for different operating systems, such as the Linux and Windows. However, it is a good idea to take a break and revisit Java if you are new to this technology. Needless to say, you need the right tools to work on Oracle databases. Even if you already know your way around the Oracle database, Oracle to PostgreSQL does not come at a high price. Simply download the software and you will be able to use Oracle to PostgreSQL as the database administration tool. Tips: How to Plan for a Database Migration to PostgreSQL No matter what database you use, if you want aa67ecbc25

#### **Oracle To PostgreSQL**

Comes in handy if you need to migrate Oracle databases to PostgreSQL. Following a few simple steps, you can migrate your database securely, without worrying about compatibility or other issues. The migration speed is rather satisfactory: as promised by the developer, the application can migrate a 2GB database within less than 15 minutes on a system with average performance. Migrating from one database server to another might pose compatibility-related issues that are difficult to handle. Luckily, there are dedicated applications that can streamline the conversion process, making sure the database content is moved securely without risking data loss. That is also the case with Oracle to PostgreSQL, a handy software utility that enables database administrators who are currently using Oracle to migrate to PostgreSQL with ease. Wizard-based database migration tool Thanks to the wizard-based approach, working with Oracle to PostgreSQL is just a matter of following the on-screen instructions. For your convenience, the application allows you to load a profile file that you previously saved, so as to avoid having to go through the configuration once more. However, there are a few settings you need to pay attention to before moving on with the wizard. First, make sure that the connections to the source and the target databases are both active. Secondly, keep in mind that using the wizard requires sufficient privileges to read the database schemas and data, create objects and insert data, as all these operations will be executed during conversion. Guided database conversion process The wizard can migrate the data to the PostgreSQL directly, but you are also presented with the option to export everything to a PostgreSQL script file. The first step of the wizard prompts you to fill in the server details for Oracle, namely the IP address or the network name, the name of the database you want to migrate, the port number, as well as the username and the password. As expected, the second step allows you to provide the data for the PostgreSQL server: the host and port number, the

credentials and the database name. Next, you must choose the name of the destination database and the name of the log file. You can disable logging by simply not specifying a name at this point, but it is advisable you create a log to be able to find the cause of an issue, should there be any. The destination schema and the conversion name settings must be specified next. The application can create a new database schema if you don't want to use an existing one. The last step requires

### **What's New In Oracle To PostgreSQL?**

Supports 32-bit and 64-bit editions of Oracle databases Fully customizable wizard-based interface Fully integrated with standard menus Can restore data and recover objects, as well as create new ones Free trial version available Oracle to PostgreSQL Video: What's New in Version 4.0.0.1: Supports 32-bit and 64-bit editions of Oracle databases Unparalleled speed of migration that matches the data size Fully customizable wizard-based interface Fully integrated with standard menus Can restore data and recover objects, as well as create new ones Supports the custom installation What's New in Version 4.0.0.0: Supports 32-bit and 64-bit editions of Oracle databases Unparalleled speed of migration that matches the data size Fully customizable wizard-based interface Fully integrated with standard menus Can restore data and recover objects, as well as create new ones Supports the custom installation Features: Supports the custom installation Fully customizable wizard-based interface Fully integrated with standard menus Can restore data and recover objects, as well as create new ones Supports the custom installation System Requirements: OS: Windows XP SP2 or Windows Vista SP2 with the.Net Framework 2.0 installed RAM: 64 MB of free hard disk space is required How to Install: Download and install the application to a C: drive. Unzip the file to any empty directory. The application must be run once you have installed it. To start the installation process, you must select all the options that match the installed Oracle version. Once installed, the application must be run. The wizard can open

directly after the installation is complete. Supported Schemas: Oracle 10G Release 2 Oracle 11G Release 1 Oracle 11G Release 2 Oracle 11G Release 3 Oracle 12C Release 1 Oracle 12C Release 2 Oracle Database 12.1 Oracle Database 12.2 Oracle Database 12.3 Oracle Database 12.4 Oracle Database 12.5 Oracle Database 12.6 Oracle Database 12.7 Oracle Database 12.8 Oracle Database 13.1 Oracle Database 13.

## **System Requirements For Oracle To PostgreSQL:**

We ask that you install the game on a Windows 7 or later computer. Please note that you are also strongly recommended to have installed a 64-bit version of Windows 7 or later. We strongly recommend you to have your computer configured in order to use Windows 7 or later. You can play the game using a keyboard and mouse. You can also use your keyboard and mouse if you have configured your computer to use a game controller. A game controller should be plugged in while you play the game. We suggest that you use a controller if you have one. You

## Related links:

[https://jimmyvermeulen.be/suitetab-1-0-3-crack-free-for-windows](https://jimmyvermeulen.be/suitetab-1-0-3-crack-free-for-windows-april-2022/)[april-2022/](https://jimmyvermeulen.be/suitetab-1-0-3-crack-free-for-windows-april-2022/) <https://brightsun.co/bot-chan-download-3264bit/> [https://www.rutaecologica.com/wp](https://www.rutaecologica.com/wp-content/uploads/2022/07/Advanced_Search_Crack___Product_Key_Full.pdf)[content/uploads/2022/07/Advanced\\_Search\\_Crack\\_\\_\\_Product\\_Key\\_Full.pdf](https://www.rutaecologica.com/wp-content/uploads/2022/07/Advanced_Search_Crack___Product_Key_Full.pdf) <https://coi-csod.org/wp-content/uploads/2022/07/MyLibrary.pdf> <https://matecumberesort.net/wp-content/uploads/2022/07/ausspen.pdf> [https://it-labx.ru/wp-content/uploads/2022/07/Tally\\_\\_Auto\\_Entry.pdf](https://it-labx.ru/wp-content/uploads/2022/07/Tally__Auto_Entry.pdf) <https://4j90.com/helpdesk-7-6-24-2013-crack-3264bit-latest/> <http://insenergias.org/?p=29647> [https://fermencol.ru/wp-content/uploads/2022/07/yascu\\_mirror.pdf](https://fermencol.ru/wp-content/uploads/2022/07/yascu_mirror.pdf) [https://melaniegraceglobal.com/wp-content/uploads/2022/07/USBFlashCop](https://melaniegraceglobal.com/wp-content/uploads/2022/07/USBFlashCopy_Crack__Activation_Code_With_Keygen_For_Windows.pdf) [y\\_Crack\\_\\_Activation\\_Code\\_With\\_Keygen\\_For\\_Windows.pdf](https://melaniegraceglobal.com/wp-content/uploads/2022/07/USBFlashCopy_Crack__Activation_Code_With_Keygen_For_Windows.pdf) <http://www.techclipse.com/?p=31024> <https://digibattri.com/ykconverter-crack-mac-win-2022-latest/> [http://texocommunications.com/watchdog-online-security-pro-crack](http://texocommunications.com/watchdog-online-security-pro-crack-product-key-april-2022/)[product-key-april-2022/](http://texocommunications.com/watchdog-online-security-pro-crack-product-key-april-2022/) <https://2do.net/wp-content/uploads/2022/07/Budget.pdf> [http://mariasworlds.com/index.php/2022/07/11/3d-adobe-cube-icons-crack](http://mariasworlds.com/index.php/2022/07/11/3d-adobe-cube-icons-crack-mac-win-updated/)[mac-win-updated/](http://mariasworlds.com/index.php/2022/07/11/3d-adobe-cube-icons-crack-mac-win-updated/) [https://rwix.ru/web-files-enhanced-free-download-pcwindows](https://rwix.ru/web-files-enhanced-free-download-pcwindows-march-2022.html)[march-2022.html](https://rwix.ru/web-files-enhanced-free-download-pcwindows-march-2022.html) [https://weilerbrand.de/wp](https://weilerbrand.de/wp-content/uploads/2022/07/File_Sync_Download_PCWindows.pdf)[content/uploads/2022/07/File\\_Sync\\_Download\\_PCWindows.pdf](https://weilerbrand.de/wp-content/uploads/2022/07/File_Sync_Download_PCWindows.pdf) [https://xchangemkt.com/wp-content/uploads/2022/07/Alt1\\_Calculator\\_\\_Cra](https://xchangemkt.com/wp-content/uploads/2022/07/Alt1_Calculator__Crack_Full_Version_Free_Download_Updated_2022.pdf) [ck\\_Full\\_Version\\_Free\\_Download\\_Updated\\_2022.pdf](https://xchangemkt.com/wp-content/uploads/2022/07/Alt1_Calculator__Crack_Full_Version_Free_Download_Updated_2022.pdf) [https://loquatics.com/oelistscanner-10-5-crack-download-for](https://loquatics.com/oelistscanner-10-5-crack-download-for-pc-2022-latest/)[pc-2022-latest/](https://loquatics.com/oelistscanner-10-5-crack-download-for-pc-2022-latest/) [https://yourtripboy.com/easy-projects-outlook-addin-crack-with-license-key](https://yourtripboy.com/easy-projects-outlook-addin-crack-with-license-key-free-download-latest-2022/)[free-download-latest-2022/](https://yourtripboy.com/easy-projects-outlook-addin-crack-with-license-key-free-download-latest-2022/)